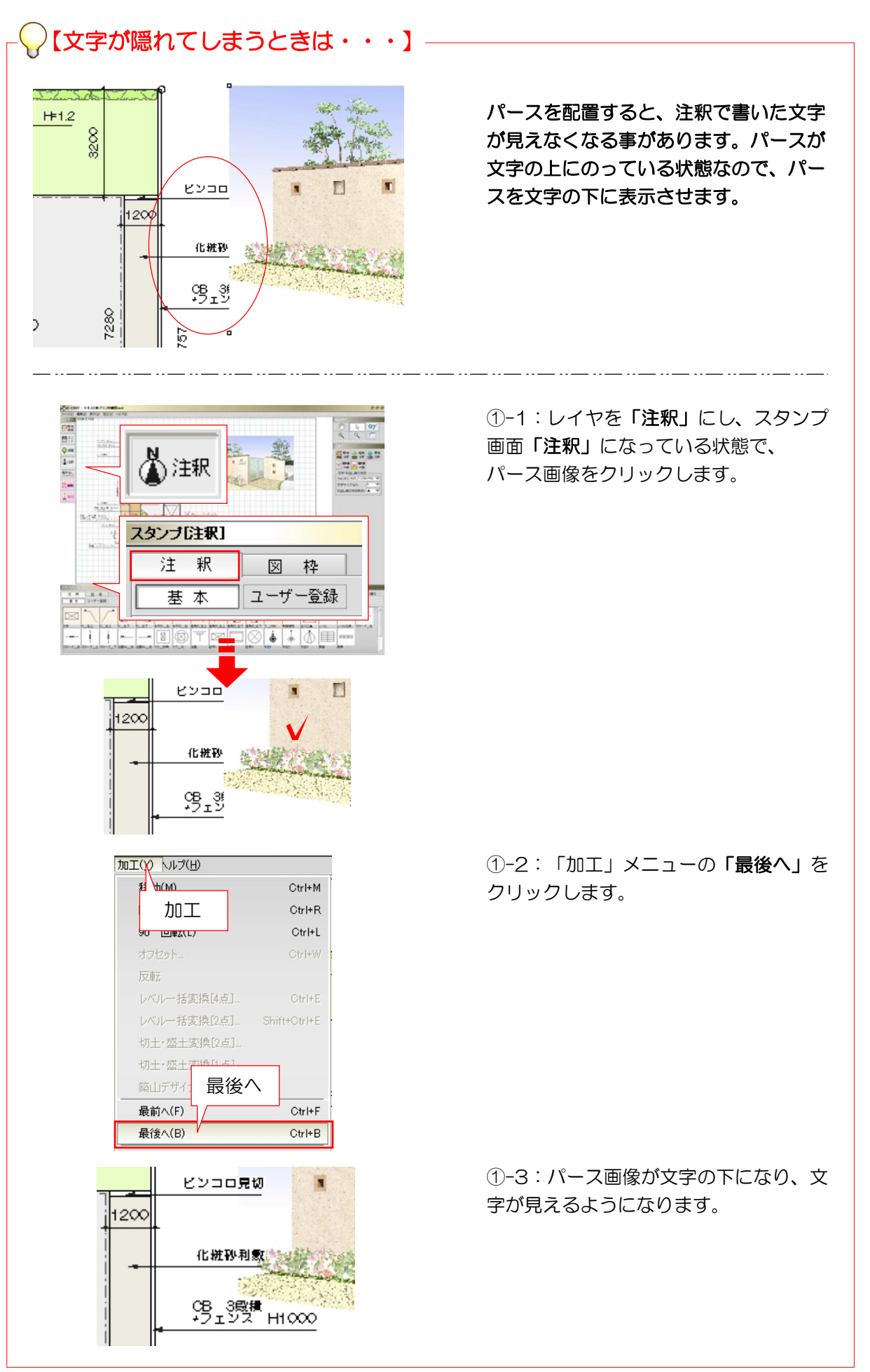

2-98